# **MASARYKOVA** UNIVERZITA

FAKULTA SPORTOVNÍCH STUDIÍ

# **Pokyny k vypracování závěrečných prací (bakalářských/magister ských/rigorózních/diser tačních)**

# **Obsah**

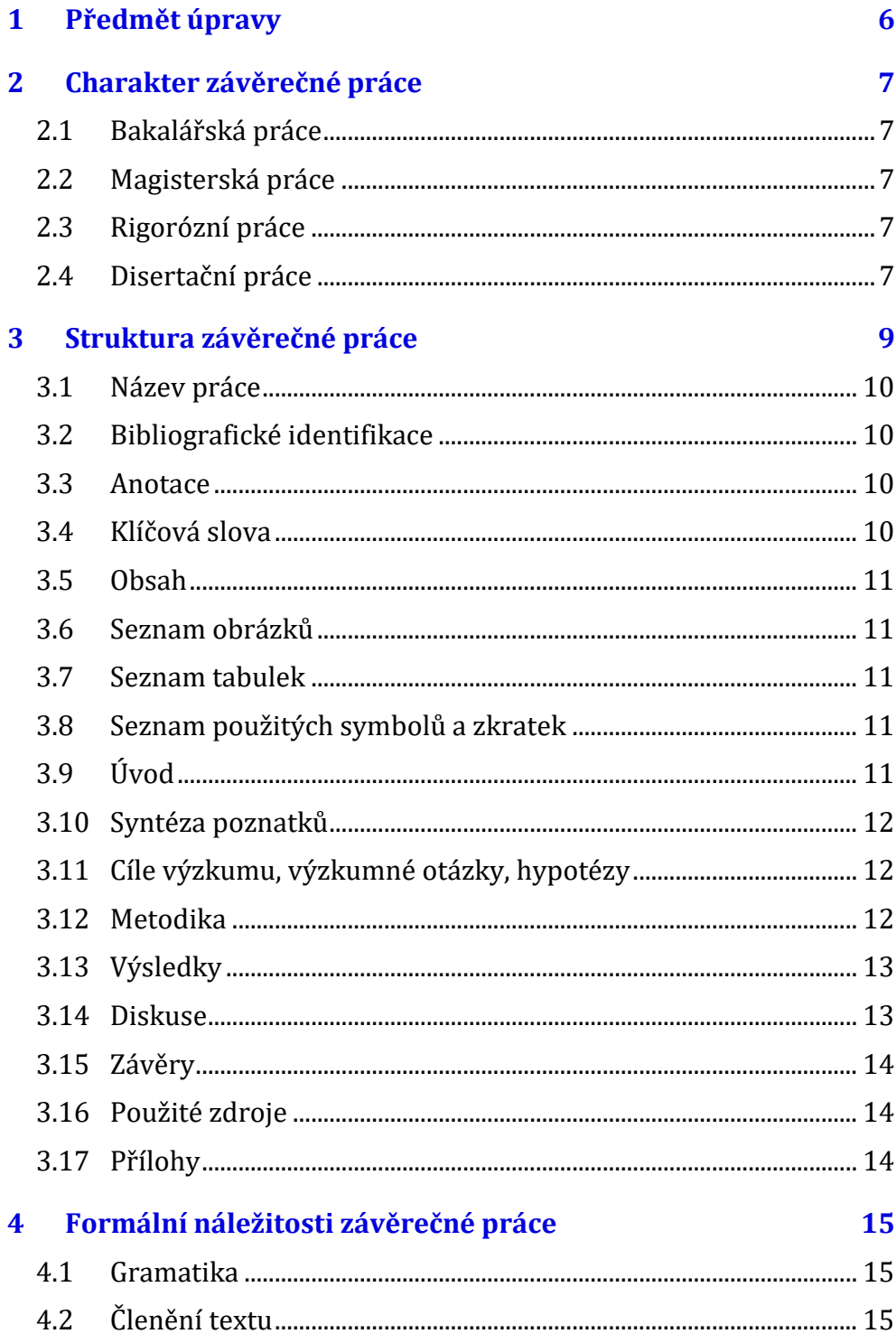

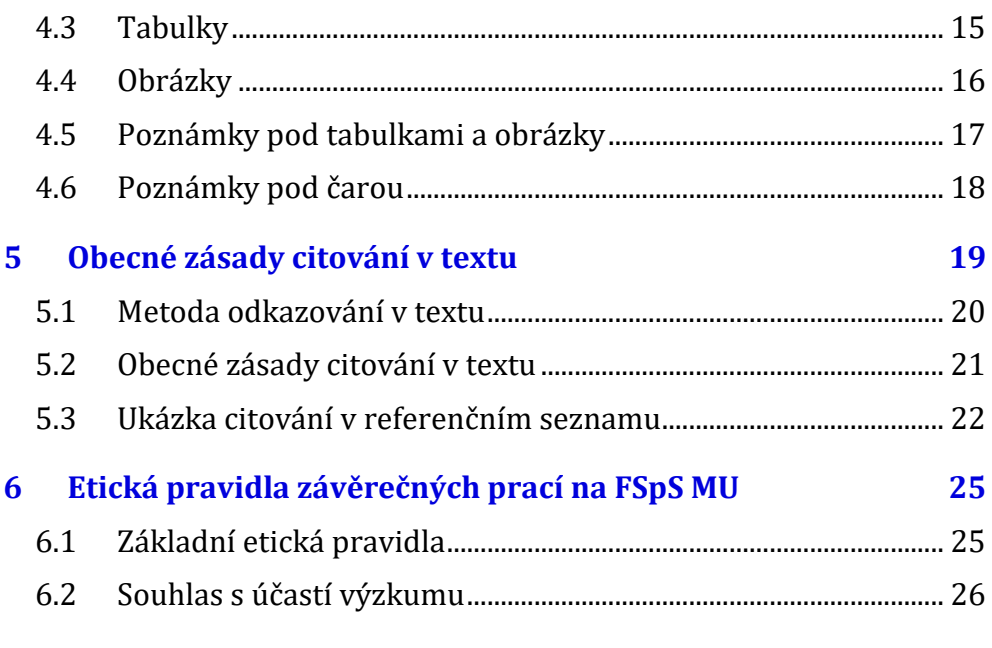

# **1 Předmět úpravy**

Pokyny pro vypracování závěrečné práce vychází ze Směrnice Fakulty sportovních studií Masarykovy univerzity č. 2/2020 (Závěrečná práce a státní závěrečná zkouška v bakalářském a magisterském studiu).

Předmětem této studijní opory je stanovení pravidel pro vytváření závěrečných prací studenty Fakulty sportovních studií v souladu se Studijním a zkušebním řádem Masarykovy univerzity.

V šabloně se nachází čtyři generované seznamy: obsah, seznam obrázků, seznam tabulek a rejstřík. Pole se neaktualizují automaticky. Proto je nutné tyto seznamy aktualizovat. Nejlépe označit celý dokument (klávesová zkratka CTRL-A) a stisknout klávesu F9. Lze i nastavit vynucenou aktualizaci před tiskem. Na kartě *Soubor/Možnosti/Zobrazení*, v části *Možnosti tisku* zaškrtněte pole "Před tiskem aktualizovat pole".

# **2 Charakter závěrečné práce**

#### 2.1 Bakalářská práce

Doporučený rozsah je 40–60 normostran, doporučený počet citací 20 (min. 5 cizojazyčných). Bakalářská práce může být založena na orientačních výzkumech, výzkumných šetřeních nebo může jen uceleně zpracovat, utřídit a kriticky analyzovat přehled poznatků o závažném odborném problému. Může také obsahovat předvýzkum, resp. pilotní studii pro navazující diplomovou práci. Bakalářská práce může mít také metodický nebo projektový charakter, resp. charakter literární rešerše pro budoucí magisterskou práci.

#### 2.2 Magisterská práce

Doporučený rozsah 60–90 normostran, doporučený počet citací 30 (min. 10 cizojazyčných). V magisterské práci autor prokazuje, že je způsobilý používat relevantní výzkumné metody, organizovat informace do smysluplných celků a prezentovat zjištěné výsledky stylem odpovídajícím vědeckým standardům. Na magisterskou práci jsou kladeny vyšší vědecké nároky, měla by mít výzkumný nebo aplikační charakter. V magisterské práci lze použít výsledky a závěry bakalářské práce, shoda autorských textů nesmí přesáhnout 50 %.

#### 2.3 Rigorózní práce

Doporučený rozsah 80–100 normostran, doporučený počet citací 40 (min. 15 cizojazyčných). Rigorózní práce se obvykle zabývá aplikovaným, profesním výzkumem, očekává se vyšší kvalitativní úroveň než u práce magisterské. V rigorózní práci lze použít výsledky a závěry magisterské práce, shoda autorských textů nesmí přesáhnout 50 %.

#### 2.4 Disertační práce

Doporučený rozsah disertační práce je 100–150 normostran, minimální doporučený počet citací 50 (min. 20 cizojazyčných). V disertační práci student prokazuje schopnost samostatné tvůrčí činnosti v oblasti studijního programu, je předkládána za účelem získání vědecké hodnosti Ph.D. Za disertační práci může být uznán i soubor již uveřejněných nebo do tisku nebo k jinému typu zveřejnění přijatých prací k danému tématu, který student doplní uceleným úvodem do problematiky a komentářem.

# **3 Struktura závěrečné práce**

Závěrečná práce může mít z obsahového hlediska charakter (1) empiricky zaměřené práce založené na empirických výzkumech, (2) teoreticky zaměřené práce, která uceleně zpracovává, třídí a kriticky analyzuje shromážděné poznatky o odborném problému a má kompilační nebo deskriptivně-analytický charakter. Obecná struktura závěrečné práce může být modifikována s ohledem na charakter práce (viz příklady struktury empiricky, resp. teoreticky zaměřené práce). Je však důležité, aby si autor/ka každou změnu dokázal/a relevantně obhájit.

Struktura obsahu empirické práce:

- Seznam obrázků (nepovinné, automaticky vygenerované) Seznam tabulek (nepovinné, automaticky vygenerované) Seznam pojmů a zkratek (nepovinné, automaticky vygenerované)
- 1. Úvod (cca 1–1,5 strany)
- 2. Syntéza poznatků (teoretická východiska práce, cca 15–30 stran)
- 3. Cíle, výzkumné otázky, hypotézy (cca 1–2 strany)
- 4. Metodika (cca 3–6 stran)
- 5. Výsledky (cca 15–20 stran)
- 6. Diskuse (cca 3–6 stran)
- 7. Závěry (cca 1–2 strany) Použité zdroje Přílohy (nepovinné)

Struktura obsahu teoretické práce: Seznam obrázků (nepovinné, automaticky vygenerované) Seznam tabulek (nepovinné, automaticky vygenerované) Seznam pojmů a zkratek (nepovinné, automaticky vygenerované)

- 1. Úvod (cca 1–1,5 strany)
- 2. Syntéza poznatků (současný stav bádání, cca 5–10 stran)
- 3. Cíle a úkoly (cca 1–2 strany)
- 4. Metodika (cca 2–3 strany)
- 5. Deskriptivně-analytická část práce (cca 30–50 stran)
- 6. Závěry (cca 2–4 strany)
	- Použité zdroje Přílohy (nepovinné)

## 3.1 Název práce

Sděluje co nejvíce informací co nejmenším počtem slov, má být stručný, přesný a výstižný, obsahovat hlavní pojmy charakterizující práci a postup řešení (může být doplněn o podtitul), má obsahovat funkční vztahy, indikující nezávislé a závislé proměnné, informuje o výzkumném problému a cílech.

# 3.2 Bibliografické identifikace

Jsou na samostatných listech zařazeny na začátku práce za povinnými vstupními stránkami před obsahem. Důležitou součástí bibliografické identifikace jsou abstrakt a klíčová slova (viz dále). Píšou se v českém a/nebo anglickém provedení.

# 3.3 Anotace

Je stručný výtah obsahu závěrečné práce, umožňující rychlou orientaci v dané práci. Doporučený rozsah 500–600 znaků včetně mezer. Abstrakt je součástí bibliografické identifikace a je řazen na samostatném listu na začátku práce za povinnými vstupními stránkami (před obsahem). Píše se jako jeden odstavec. Píše se v českém a/nebo anglickém provedení. Obvyklá struktura abstraktu: Úvod do problematiky; Metodika; Výsledky; Závěry.

# 3.4 Klíčová slova

Mají vyjadřovat obsah práce. Mohou to být slova, fráze nebo zkratky. Doporučeno max. 5–10 slov. Klíčová slova jsou součástí bibliografické identifikace. Klíčová slova nemají být shodná s názvem práce. Samotná klíčová slova jsou oddělena čárkou. Pořadí slov není určeno. Za posledním slovem/pojmem/frází/zkratkou se nedělá tečka, čárka, či jiné interpunkční znaménko.

#### 3.5 Obsah

Je strukturován v souladu s členěním textu samotné práce. Veškeré názvy kapitol a podkapitol musejí být shodné, jejich názvy by neměly přesahovat jeden řádek. V obsahu jsou uvedeny Přílohy se seznamem příloh, pokud je to žádoucí. Doporučujeme použít automatické generování obsahu, které je v šabloně závěrečné práce nastaveno.

#### 3.6 Seznam obrázků

Je nepovinná část. Slouží ke zlepšení přehlednosti v závěrečné práci. V šabloně je seznam obrázku automaticky nastaven a propojen se stavebním blokem určený pro tvorbu obrázků. Více informací naleznete v kapitole [4.4](#page-15-0) [Obrázky](#page-15-0) na straně [16.](#page-15-0)

## 3.7 Seznam tabulek

Je nepovinná část. Slouží ke zlepšení přehlednosti v závěrečné práci. V šabloně je seznam tabulek automaticky nastaven a propojen se stavebním blokem určený pro tvorbu tabulek. Vice informací naleznete v kapitole [4.3](#page-14-0) [Tabulky](#page-14-0) na straně [15.](#page-14-0)

#### 3.8 Seznam použitých symbolů a zkratek

Je nepovinná část, obecně známé zkratky (např. fyzikální jednotky, základní statistické charakteristiky atd.) není nutné vysvětlovat, uvedeny a objasněny by měly být zvláštní symboly a zkratky. Doporučujeme použít automatické generování seznamu použitích symbolů a zkratek, viz dokument Návod k šabloně závěrečné práce.

# 3.9 Úvod

Obsahuje základní informace o tom, co práce řeší a proč. Objasňuje zvolené téma a stručně je zasazuje do souvislostí. Uvádí motivaci autora k volbě problematiky, její aktuálnost, stručnou formulaci řešených problémů. Vychází z obecného (i historického) základu řešené problematiky, může zmiňovat dosavadní vědecko-výzkumné poznatky jako

východiska pro výzkum. Formuluje celkový cíl práce, neobsahuje výsledky, v úvodu se necitují autoři. Doporučený rozsah cca 1–1,5 normostrany.

### 3.10 Syntéza poznatků

Je významnou částí závěrečné práce, autor zde prokazuje schopnost vyhledání literatury z různých zdrojů (knihovna, katalogy, databáze, internet atd.) pomocí klíčových slov. Kapitola obsahuje přehled relevantní a aktuální literatury k řešené problematice (citace dle normy APA 7. vydání) a kritické zhodnocení poznatků ve vztahu ke zkoumané problematice práce. Na závěr kapitoly by měl být v krátkém odstavci formulován výzkumný problém vycházející ze syntézy poznatků. Doporučený rozsah cca 15–30 normostran.

## 3.11 Cíle výzkumu, výzkumné otázky, hypotézy

V této kapitole jsou přesně, stručně, konkrétně a srozumitelně formulovány cíle výzkumu vycházející z formulace výzkumného problému. Je formulován explicitní (jasný) záměr, jak shromáždit data, aby bylo možno zodpovědět výzkumný problém. Obvykle formulujeme více cílů. Postupné kroky je možno popsat pomocí dílčích cílů, resp. úkolů.

V této části je nezbytné formulovat výzkumné otázky případně hypotézy. Výzkumné otázky vymezují účel výzkumu, jsou formulovány jako otázky, na které výzkumník hledá odpovědi. Obvykle se formuluje více výzkumných otázek. Výzkumné otázky mohou být doplněny o hypotézy, typicky u kvantitativního výzkumu. Hypotézy je možné chápat jako tvrzení o vztahu mezi dvěma proměnnýma. Hypotézy obsahují jasné implikace pro ověření vytčených vztahů. Doporučený rozsah cca 1–2 normostrany.

#### 3.12 Metodika

Je velmi důležitá část práce, která má charakterizovat typ výzkumu z důvodu použití adekvátního postupu (kvantitativní, kvalitativní, smíšený), výzkumný soubor a design výzkumu (plán, postup, organizace, výzkumné metody). Kapitola Metodika se obvykle člení na následující podkapitoly:

- popis výzkumného souboru/objektu (rozsah, způsob výběru, věk, další charakteristiky),
- použité výzkumné metody a přístroje/nástroje,
- sběr výzkumných dat (časový rozvrh, způsob a podmínky sběru dat),
- analýza dat (charakteristika proměnných, metody statistického zpracování dat).

Kapitola by měla případně obsahovat zmínku o existenci informovaného souhlasu účastníků výzkumu a o souladu se základními etickými pravidly (Kapitola [6](#page-24-0) [Etická pravidla závěrečných prací na FSpS MU](#page-24-0) na straně [25](#page-24-0)). Metodickou část mají obsahovat také teoreticky zaměřené práce (např. typu rešerše, teoretické analýzy a přehledy). Součástí kapitoly Metodika by měly být také informace o zajištění kvality výzkumu. Doporučený rozsah cca 3–6 normostran.

# 3.13 Výsledky

V této kapitole mají být výsledky výzkumu stručně, přehledně a přesvědčivě prezentovány pomocí textu, tabulek, resp. obrázků (grafů). Prezentované výsledky by měly být stručně komentovány (zejména ze statistického hlediska), interpretovány a při eventuálním spojení této kapitoly s Diskusí také srovnávány se současným stavem poznání. V samostatné části výsledky by neměly být citace jiných autorů, ty patří do diskuse. Doporučený rozsah cca 10–20 normostran.

#### 3.14 Diskuse

V této části jsou výsledky komparovány se současným stavem řešené problematiky, jak je uveden v teoretické části práce. Jsou diskutovány výsledky studií jiných autorů. Je nutno formulovat informace, zda stanovené hypotézy práce byly zamítnuty, resp. je nelze zamítnout a proč. V případě použití výzkumných otázek jsou zde formulovány odpovědi. Dále mohou být zmíněny důsledky pro praxi, teorii nebo další výzkum. Doporučený rozsah cca 10–15 normostran.

## 3.15 Závěry

V závěrech je nutno stručně a jasně shrnout dosažené výsledky, odpovědět na výzkumné otázky, resp. prezentovat výsledky testování hypotéz a z nich vyplývající závěry. Je možno z výsledků naznačit případné směřování dalšího výzkumu, doporučení a návrhy pro praxi, resp. pro teorii. Neuvádějí se citace jiných autorů. Doporučený rozsah cca 1–2 normostrany.

## 3.16 Použité zdroje

Neuvádí se číslo kapitoly, strany se číslují, ale nezapočítávají se do minimálního počtu stran. Seznam použitých zdrojů musí obsahovat veškeré použité zdroje citované v textu, naopak neuvádí díla, která se v textu necitují. Seznam se řadí abecedně podle příjmení prvního autora díla, u více děl téhož autora chronologicky. Citace více tvůrců, které začínají stejným jménem, se řadí rovněž chronologicky. Internetové zdroje se uvádějí ve společném seznamu s tištěnými zdroji. Používají se bibliografické citace podle normy APA 7. vydání, viz kapitola [5.3](#page-21-0) [Ukázka citování v](#page-21-0) referenč[ním seznamu](#page-21-0) na straně [22.](#page-21-0)

#### 3.17 Přílohy

Tato část obsahuje veškeré materiály (např. fotografie, grafy, tabulky, dotazníkové formuláře apod.) podstatné pro pochopení a doplnění textu (zdroj se uvádí formou bibliografické citace). Pokud závěrečná práce obsahuje více příloh nejdříve se uvádí Seznam příloh, který je v šabloně nachystán, je však nutné ho aktivovat (viz Návod k šabloně závěrečné práce), pak samotné přílohy. Každá příloha má své označení (Příloha A, Příloha B atd.) a název. V textu práce musí být na ní náležitě odkázáno. Strany příloh se nečíslují a nezapočítávají se do minimálního počtu normostran.

První přílohu tvoří případný vzor informovaného souhlasu účastníků výzkumu (tzn. bez vyplněných údajů). Vyplněný informovaný souhlas s příslušnými podpisy (za každou vyšetřovanou osobu) zůstává uložen u vedoucího práce.

# **4 Formální náležitosti závěrečné práce**

Při psaní závěrečné práce je možno využít Šablonu závěrečné práce MU a Návod k jejímu použití při respektování Studijního a zkušebního řádu Masarykovy univerzity a v souladu s aktuální Směrnicí Pokyny pro psaní závěrečných prací.

#### 4.1 Gramatika

Závěrečnou práci je možno psát v 1. osobě jednotného čísla, v 1. osobě množného čísla nebo v trpném rodě. Celá práce musí být psána jednotně, ve stejné osobě/rodě/čase.

## 4.2 Členění textu

Používáme maximálně tří úrovní číslovaných kapitol (desetinné číselné třídění), jednotlivé úrovně se odlišují velikostí písma. Na konci číselného výrazu (tj. po poslední číslici) se tečka nedělá (např. 1.1.3). Tečka se nedělá ani za názvy kapitol. Číslování kapitol začíná Úvodem a končí Závěry. Seznam použitých zdrojů a Přílohy se nečíslují. Při tvorbě jednotlivých úrovní použijte přednastavené Styly v šabloně (hlavní kapitola je *Nadpis 1*, druhá úroveň je *Nadpis 2* atd.). Přednastavené styly můžete použít i pro označení prvního odstavce v nové kapitole (*Odstavec 1*) a každého následujícího odstavce v kapitole (*Další odstavec*), popřípadě pro *Číslovaný seznam* a *Seznam s odrážkami* pro zpřehlednění vybraných pojmů.

#### <span id="page-14-0"></span>4.3 Tabulky

Každá tabulka musí mít své číslo a stručný a výstižný název. Název se umísťuje nad tabulku a nedělá se za ním tečka. Případné vysvětlivky jsou umístěny pod tabulkou. Hlavička (název sloupců) v tabulce se píše s velkým počátečním písmenem. Písmo použité v tabulce má být stejného typu jako základní text, může být zmenšeno o jeden až dva body. Doporučujeme použít přednastavený styl tabulek (viz dále), nebo zarovnat textu v levém sloupci tabulky vlevo, v ostatních sloupcích doprostřed. Pokud jsou v ostatních sloupcích čísla, zarovnávají se stejnými desetinnými řády pod sebe, obsahují-li tyto sloupce nesouměřitelné číselné údaje (např. v různých jednotkách), desetinné řády se zarovnávat nemusejí. Pro zvýšení přehlednosti je možné slučovat buňky, přidávat rozdělovače (při sloučení obdobných tabulek) a ohraničení. Je-li v práci více tabulek, číslují se průběžně. V textu na ně musí být náležitý odkaz (např. Ukázka způsobů citování v textu je uveden v tabulce 1).

V odborném textu je vhodnější černobílé provedení tabulek. Všechny tabulky by měli mít jednotnou úpravu.

Jestliže tabulky přebíráte z jiného dokumentu, je potřeba tabulku opsat a naformátovat textovým procesorem. Zcela nevhodné je tabulku naskenovat a vložit jako obrázek. Převzaté tabulky musí být ocitovány. Citaci vložíme do názvu tabulky obdobným způsobem jako v případě citování v textu (viz kapitola [5.1](#page-19-0) [Metoda odkazování v](#page-19-0) textu na straně [20\)](#page-19-0).

Pro vložení tabulky je připraven stavební blok Tabulka. Vložíte jej z panelu *Vložení/Text*/R*ychlé části*. Stavební blok obsahuje pouze připravený titulek pro tabulku a prázdný odstavec, kam tabulku vložíte běžným způsobem (*Vložení/Tabulky/Tabulka*). Pod tabulkou ponechte prázdný odstavec. Tabulku celou označte a použijte přednastavený tabulkový styl, *Návrh tabulky/Styly tabulky/ZP tabulka.* V šabloně je v souladu s normou připraven seznam tabulek. Po vložení tabulky stačí seznam tabulek aktualizovat.

V tabulce, která se nevejde celá na jednu stránku, musí být zopakováno záhlaví na všech dalších stránkách. Označte v tabulce první řádek a na panelu Nástroje tabulky *Rozložení/Data* stiskněte tlačítko *Opakovat řádky záhlaví*.

Jestliže se tabulka nevejde na šířku textu a přesahuje do okrajů, nedoporučuje se zmenšovat písmo. Zkuste takovou tabulku umístit do samostatné stránky na šířku. Před tabulku a za ní vložte znak konce oddílu s typem nová stránka (Panel *Rozložení/Vzhled stránky,* tlačítko *Konce*). Pak klepněte kamkoliv do oddílu s tabulkou a na stejném panelu klepněte na tlačítko *Orientace* a vyberte *Na šířku*. Jestliže se ani tak tabulka nevejde, zvažte odebrání sloupců, které nejsou nutně potřeba, nebo údaje rozdělte do dvou tabulek.

#### <span id="page-15-0"></span>4.4 Obrázky

Každý obrázek (jako obrázek označujeme i graf, schéma, fotografii) musí mít své číslo a stručný a výstižný název, který se umísťuje pod obrázek. Za názvem se nedělá tečka. Případné vysvětlivky se umísťují pod název

obrázku s označením Poznámky. Je-li v práci více obrázků, číslují se průběžně. V textu musí být na ně náležitý odkaz, např. Logo fakulty sportovních studií je znázorněno na obrázku 1.

Větší obrazový materiál, který nemá přímou vazbu na výklad, je vhodnější umístit do přílohy.

Abyste nemusili styl obrázku a titulek formátovat, je v šabloně připraven stavební blok pro vložení obrázku. Na panelu *Vložení/Text* klepněte na tlačítko *Rychlé části*, kde naleznete stavební blok *Obrázek,* nebo *Obrázek s popiskem*. Po vložení bloku stačí klepnout na ikonu s obrázkem a obrázek vložit. Pak klepnout do titulku a napsat název obrázku. Titulky obrázků vložených přes stavební blok už jsou označeny "Obr.", odpadá tak potřeba vytvářet nový titulek.

Všechny obrázky, které v práci uvedete, musí být ocitovány. Cituje se obdobně, jako se cituje text. Jedná-li se o Vaše výtvory, je to nutné výslovně uvést (např. "foto autor"). Vložíte-li obrázky pomocí stavebního bloku informace o novém obrázku se po aktualizaci Seznamu obrázků (samostatná kapitola za Obsahem) automaticky přepíšou.

# **MUNI** SPORT

**Obr. 1: Logo fakulty sportovních studií (Masarykova univerzita, n.d.)**

#### 4.5 Poznámky pod tabulkami a obrázky

Pro vložení obrázku s přednastavenou poznámkou použijte k tomu určený stavební blok (*Vložení/Text/Rychlé části/Obrázek s popisem*). I pro vložení poznámek pod tabulku použijte stavební blok Obrázek s poznámkami (*Vložení/Text/Rychlé části/Obrázek s popisem*). Pole pro obrázek a titulek následně vymažte a poznámky vložte do zbývajícího textového pole [*Popis obrázku*], který bez mezer vložíte pod tabulku. Formát poznámky pod obrázky a tabulkami jsou shodné. Slovo poznámka se píše kurzívou a za každým ukončeným pojmem se píše tečka (.), středník (;) pokud pojmy se sebou souvisí, či čárka (,) v případě souvětí. Poznámky mohou být trojího typu. Obecné (vztahují se k celé tabulce), Specifické (vztahující se k určité informaci, označeny pomocí písmen v horním indexu) a pravděpodobnostní (pomocí nadefinovaného znaku psaném v horním indexu, indikují statistickou významnost; \**p* <0,05; \*\**p* <0,01). Ukázka:

*Poznámka.* Jeden účastník byl v průběhu vyřazen v výzkumu, a*n* = 78, b*n* = 77. *p* = phodnota, \**p* <0,05. ES = věcná významnost (effect size).

#### 4.6 Poznámky pod čarou

Jsou používány k umístění doplňujících informací, které nepatří přímo do hlavního textu. Poznámky se číslují arabskými číslicemi v horním indexu průběžně v celé práci. Uvádějí se na té straně, kde se nachází text, k němuž se vztahují. Text poznámky pod čarou je ukončen tečkou. Velikost písma 10 bodů, řádkování 1,0. Pro vložení poznámky pod čarou umístěte kurzor na místo, kde chcete odkazovat na poznámku a pak přes kartu *Reference/Vložit poznámku pod čarou* jí vytvořte.

# **5 Obecné zásady citování v textu**

Nedílnou součástí závěrečných prací jsou bibliografické citace (tedy odkazy na zdroj, odkud jsou konkrétní citáty a informace převzaty) a seznamy použitých zdrojů. FSpS v textu i v použitých zdrojích používá citační normu the American Psychological Association (APA) 7. vydání. Pro detailní pochopení citačního stylu je možno taktéž využít dokument Jak citovat: citační styly APA – American Psychological Association (Kratochvíl et al., 2022).

Citace a seznamy literatury je možné vytvářet ručně nebo použít správce citací (neboli citační manažery). Od verze 2007 má Word v sobě zabodovaný správce bibliografie. Veškeré funkce správce citací naleznete na panelu *Reference/Citace a bibliografie*. V roletce *Styl* vyberte citační styl APA (bohužel Word má aktuálně pouze APA šesté vydání, které není vždy shodně s APA 7. vydání). Správce zdrojů naleznete pod tlačítkem Spravovat prameny. Zde zadáte všechny zdroje, které v práci používáte. Citaci vložíte stisknutím tlačítka *Vložit citaci*. Je zde možné i přidat další zdroj. Seznam použité literatury vložíte klepnutím na tlačítko *Bibliografie*. Jedná se o pole pro automaticky generovaný obsah, podobně jako např. obsah, seznam obrázku atd. Dojde-li ke změně v dokumentu (například přidání či odebrání citace) je potřeba pole aktualizovat.

Můžete si zdarma stáhnout i program Mendeley Cite, který v sobě má aktuální citační normu APA 7. vydání. Výhodou programu je i že nemusíte vypisovat údaje do jednotlivých kolonek, ale stačí vložit identifikátor (ISBN, DOI atd.) a program sám citaci vygeneruje a vloží do databáze. Nebo můžete článek (i více najednou) v pdf formátu přetáhnout do programu. Ve Wordu pak vkládáte citaci přes záložku *Reference/Cite with Mendeley/Mendeley Cite.* Po vložení aspoň jedné citace do textu, umístěte kurzor na místo, kam chcete vložit použité zdroje a otevřete rozšíření Mendeley Cite (*Reference/Cite with Mendeley/Mendeley Cite)*, klikněte na *More* a pak na *Insert Bibliography.* V záložce *More* najdete i aktualizaci rozšíření ve Wordu, pokud do databáze v samostatném programu Mendeley vložíte nové prameny.

Studenti používají i program Zotero, ale nejčastěji používají ruční vkládání citací, které si vygenerovali v online aplikaci Citace PRO, kterou máte po přihlášení přes UČO a sekundární heslo zdarma. Důležité je však upozornit, že za správnost citace (v textu i v kapitole Použité zdroje) ručí autor/-ka závěrečné práce. Je proto důležité citace důkladně kontrolovat.

#### <span id="page-19-0"></span>5.1 Metoda odkazování v textu

#### **5.1.1 Přímá citace a parafráze**

V případě přímé citace textu jiného autora do 40 slov (krátí přímá citace) je citovaný text uveden v uvozovkách (citovaný text nesmí být v kurzívě) a uvedena strana (resp. rozsah stran, mezi kterými je dlouhá pomlčka: "-"), na které se citovaný text v původním zdroji nachází (pozn.: pokud citovaný zdroj nemá stránkování, pak se tento údaj vynechává).

V případě, že přímá citace má 40 a více slov (dlouhá přímá citace), je psána v samostatném bloku. Jedná-li se o jeden odstavec použijte citační styl *Citát*, který najdete na kartě *Domů/Styly.* Jedná-li se o sérii odstavců pro první odstavec použijte styl *Citát – začátek* a následující odstavce použijte *Citát – pokračování*. Před ani za blok se nevkládá volný řádek. Citovaný text není ohraničen uvozovkami. Citovat můžeme narativně, nebo v závorce. Číslo stránky, z které citace pochází, je vždy na konci citace. Tečka za větou se dělá před závorkou se stránkami, nikoliv za ní.

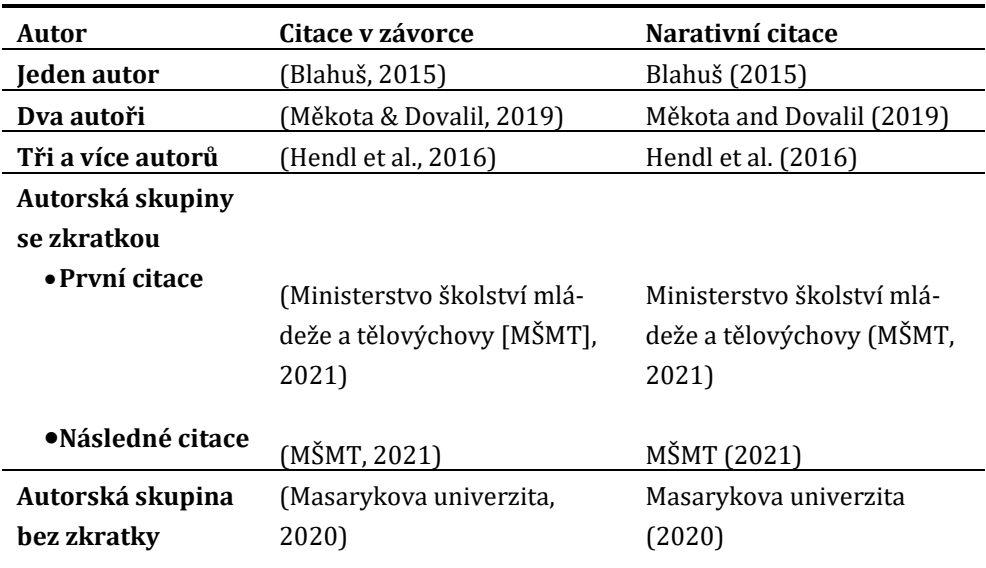

#### **Tab. 1: Ukázka citování v textu**

#### **5.1.2 Příklady citování v textu**

- Meadows (2008) charakterizuje …
- … (Meadows, 2008).
- … (Hendl & Remr, 2017) …
- Hendl and Remr (2017) se zaměřují na …
- … (American Psychological Association, n.d.; Merriam-Webster, n.d.; Zalta et al., 2005).
- … jak uvádějí American Psychological Association (n.d.), Merriam-Webster (n.d.), and Zalta et al. (2005).

#### 5.2 Obecné zásady citování v textu

Autor/-ři se vždy zapisují ve formátu Příjmení + iniciály křestního jména (např. Dovalil, J.). U dvou až 20 autorů se mezi posledním a předposledním píše &, před kterým je čárka (např. Dovalil, J., & Perič, T.). Název knihy se zapisuje kurzívou. U periodika se kurzívou zapisuje název periodika (a ročník, nikoliv však vydání). Údaje u vydání jsou povinným údajem (první vydání se neuvádí). Je-li dostupný DOI použijeme ho (alternativou je URL adresa). Formát "Retrieved Month dd, year from https://xxxx" se používá v případě, když není dostupný DOI a obsah stránky se může měnit a není archivován, např. u databází a webových stránek. Mezinárodní identifikátory (ISBN, ISSN) neuvádíme.

APA (7. vydání) je anglickou citační normou, proto většinu údajů nepřekládáme. Výjimkou jsou pouze tabulky, obrázky a Poznámky, pro které byly v šabloně MU vytvořeny stavební bloky. Níže uvádíme přehled, které identifikátory překládat a které ponechat v originálním jazyce (nedoporučují se škrtnuté verze):

- pojmenování tabulek a obrázků (neplatí pro text): **Tab.** (Table, tabulka), **Obr.** (Picture, Obrázek), *Poznámka.* (*Note*.);
- číslo edice: 2nd ed., 3rd ed (<del>2. vyd., 3. vyd.</del>);
- "in" + Eds (editoři);
- číslo stránky:  $(p./pp.)$   $(s./str.);$
- Retrieved Month dd, year from https://xxxx (Dostupné den. měsíc rok z https://xxxx);
- Original work published (překlady originálního díla);
- trans. (přeložil);
- personal communication (osobní komunikace);
- typ závěrečné práce: Bachelor thesis, Master thesis, Doctoral dissertation (bakalářská, magisterská, rigorózní, doktorandská práce);
- Název instituce udělující titul: Masaryk University (Masarykova univerzita, Fakulta sportovních studií)
- Special section/issue (speciální vydání/sekce);
- Ampersand  $(8)$  v závorce  $(a, and)$ , and narativně v textu  $(a, 8)$
- $\bullet$  et al. ( $\frac{a \cdot k}{b}$ ).

# <span id="page-21-0"></span>5.3 Ukázka citování v referenčním seznamu

#### **5.3.1 Citování knihy, monografie**

Autor, A., & Autor, B. (Rok vydání). *Název knihy: Podnázev* (vydání). Vydavatel. DOI nebo URL

Příklad 1 autor

• Hendl, J. (2016). *Kvalitativní výzkum: Základní teorie, metody a aplikace* (4th ed.). Portál.

Příklad 2 autoři

• Hendl, J., & Remr, J. (2017). *Metody výzkumu a evaluace.* Portál.

#### **5.3.2 Kapitola v editované knize, příspěvek ve sborníku**

Autor, A, & Autor, B. (Rok vydání). Název kapitoly nebo příspěvku. In E. E. Editor & B. B. Editor (Eds.), *Název knihy nebo sborníku: Podnázev* (3rd ed., s. #–#). Vydavatel. DOI nebo URL adresa

• Iwamasa, G. Y., Hsia, C., & Hinton, D. (2019). Cognitive behavior therapy with Asian Americans. In G. Y. Iwamasa & P. A. Hays (Eds.), *Culturally responsive cognitive behavior therapy: Practice and supervision* (s. 129–159). American Psychological Association. https://doi.org/10.1037/0000119-006

#### **5.3.3 Článek v akademickém periodiku**

Autor, A. A., & Autor, B. B. (Rok vydání). Název článku. *Název časopisu: Podnázev, ročník*(číslo), #–#. DOI nebo URL adresa

• Lee, K.-J., Noh, B., & An, K.-O. (2021). Impact of Synchronous Online Physical Education Classes Using Tabata Training on Adolescents

during COVID-19: A Randomized Controlled Study. *International Journal of Environmental Research and Public Health*, *18(19)*. https://doi.org/10.3390/ijerph181910305

Příklad s více než 20 autory. Vypíše se prvních 19 autorů, poté tři tečky a poté až poslední autor

• Kalnay, E., Kanamitsu, M., Kistler, R., Collins, W., Deaven, D., Gandin, L., Iredell, M., Saha, S., White, G., Woollen, J., Zhu, Y., Chelliah, M., Ebisuzaki, W., Higgins, W., Janowiak, J., Mo, K. C., Ropelewski, C., Wang, J., Leetmaa, … Joseph, D. (1996). The NCEP/NCAR 40-Year Reanalysis Project, *Bulletin of the American Meteorological Society*, *77(3)*, 437–472. https://doi.org/10.1175/1520- 0477(1996)077<0437:TNYRP>2.0.CO;2

#### **5.3.4 Webová stránka a výroční zpráva**

Autor, A. (den. měsíc, rok). *Název stránky.* Název webu. Oficiální vydavatel. URL

- World Health Organization. (October 1, 2021*). Advice for the public: Coronavirus disease (COVID-19).* https://www.who.int/emergencies/diseases/novel-coronavirus-2019/advice-for-public
- Eurostat. (n.d.). *Health statistics at regional level*. Retrieved January 12, 2022 from https://ec.europa.eu/eurostat/statistics-explained/index.php?title=Health\_statistics\_at\_regional\_level

Pokud webová stránka nemá autora, uvede se místo něho vydavatel, který se následně znovu neopakuje.

Pokud stránka není archivovaná a navržena tak, že se průběžně mění její obsah vložte do citace datum pořízení citace (druhý příklad).

Datum vytvoření, či aktualizace webové stránky může být ve formátu: (rok), (year, Month), (year, Month day), či (n.d.), neboli není dostupný

#### **5.3.5 Závěrečná práce**

Autor, A. A. (Rok vydání). *Název závěrečné práce* [typ diplomové práce, Název instituce udělující titul]. Název databáze nebo archivu. URL adresa

• Čížová, D. (2021). *Léčebně-rehabilitační plán a postup u poškození mediálního menisku* [Bachelor's thesis, Masaryk University]. Is.muni.cz. https://is.muni.cz/auth/th/da8ut/

#### **5.3.6 Zákony a legislativní pravidla vlády**

APA řeší problematiku citování zdrojů z oblasti legislativy pro anglosaské prostředí. Pro citování v česky psaných prací lze využít Legislativní pravidla vlády. Podrobnější informace naleznete: Vláda (n.d.). *Legislativní pravidla vlády*. Retrieved March 20, 2022 from [https://www.vlada.cz/cz/ppov/lrv/dokumenty/legislativni-pravidla](https://www.vlada.cz/cz/ppov/lrv/dokumenty/legislativni-pravidla-vlady-91209/)[vlady-91209/](https://www.vlada.cz/cz/ppov/lrv/dokumenty/legislativni-pravidla-vlady-91209/)

- *První citování v textu (narativní) a v referenčním seznamu*: Zákon č. 111/1998 Sb., o vysokých školách a o změně a doplnění dalších zákonů
- *První citování v textu (v závorce)*: (Zákon č. 111/1998 Sb., o vysokých školách a o změně a doplnění dalších zákonů)
- Následné citování v narativní: Zákon č. 111/1998 Sb.
- Následné citování v závorce: (Zákon č. 111/1998 Sb.)

# <span id="page-24-0"></span>**6 Etická pravidla závěrečných prací na FSpS MU**

### 6.1 Základní etická pravidla

Závěrečné práce, jejichž součástí je výzkum za účasti lidí, musejí být připraveny a realizovány v souladu s právním řádem České republiky, především s Úmluvou o lidských právech a biomedicíně a s Dodatkovým protokolem k Úmluvě o lidských právech a biomedicíně související s biomedicínským výzkumem, a dále s Etickým kodexem akademických a odborných pracovníků Masarykovy univerzity, v souladu s helsinskou deklarací Etické principy lékařského výzkumu zahrnující lidské subjekty (1964/2013) a Etickými standardy pro sportovní výzkum – aktualizace pro rok 2016 (Harriss & Atkinson, 2015).

Studenti ve své výzkumné činnosti musí chránit práva a svobody všech účastníků výzkumu, proto:

- minimalizují rizika poškození duševního a tělesného zdraví správnou volbou a správným prováděním diagnostických metod;
- pravdivě informují zkoumané osoby o smyslu výzkumu, o způsobu jeho provádění, o případných zdravotních či jiných rizicích i o způsobu publikací výsledků;
- v případě zastřešeného výzkumu, je možné využít tzv. Cover story, pro validní naplnění výzkumných cílů (Stále však platí, že nemůže být ohrožena důstojnost, fyzické a duševní zdravý účastníků a o reálných cílech a metodách jejich naplnění musí vědět a souhlasit vedoucí práce);
- respektují dobrovolnost zapojení zkoumaných osob do výzkumu;
- chrání osobní údaje zkoumaných osob před zneužitím;
- v případě výzkumu reakce lidí na fyzickou a duševní zátěž (např. cvičení), při měření a testování osob, nebo odběru a analýze jejich vzorků (krev, moč, pot, sliny, expirační kondenzát apod.) předkládají studenti zkoumaným osobám před výzkumem informace o plánovaném výzkumu a vyžadují písemné potvrzení jejich souhlasu se zapojením do výzkumu (v případě nezletilých dětí vyžadují souhlas jejich zákonných zástupců, zpravidla rodičů) – prostřednictvím tzv. Informovaného souhlasu účastníků výzkumu (viz níže).

Všichni autoři závěrečných prací musejí respektovat etická pravidla publikování vědeckých prací:

- povinnost autora psát pravdivě;
- správně citovat autory, jejichž myšlenky, názory nebo výsledky práce ve své práci student použije.

Za dodržování výzkumné etiky závěrečné studentské práce je odpovědný především sám student, který je hlavním řešitelem výzkumu a autorem práce. Kontrolu dodržování etických pravidel provádí příslušný vedoucí práce, příp. školitel studenta.

#### 6.2 Souhlas s účastí výzkumu

Informovaný souhlas účastníků výzkumu je dokument přinášející účastníkům výzkumu důležité informace a současně dokládající souhlas těchto osob s jejich zapojením do výzkumné práce studenta, případně rovněž souhlas se zpracováním osobních údajů Podepsané Informované souhlasy student předá svému vedoucímu práce, který je archivuje na svém pracovišti. V případě, že vedoucí práce je externím odborníkem, student předá souhlasy sekretářce příslušné katedry. Znění nepodepsaného Informovaného souhlasu (vzor) student vloží do příloh své závěrečné práce.

Text informovaného souhlasu musí být pro účastníky výzkumu (případně jejich zákonné zástupce) svým rozsahem a formulacemi přiměřený a srozumitelný.

Doporučené vzory souhlasu s účastí ve výzkumu, resp. souhlasu s účastí ve výzkumu a se zpracováním osobních údajů, případně další relevantní dokumenty a odkazy, jsou k dispozici na webových stránkách Etické komise pro výzkum MU (https://www.muni.cz/o-univerzite/fakulty-a-pracoviste/rady-a-komise/eticka-komise-pro-vyzkum/dokumenty).

#### **6.2.1 Informace pro účastníky výzkumu**

Text tohoto informovaného souhlasu musí obsahovat:

- *Název a adresa fakulty*: Fakulta sportovních studií Masarykovy univerzity, Kamenice 5, 62500 Brno.
- *Jméno a kontakt na studenta* (UČO, studijní program a ročník, telefon), který je hlavním řešitelem své výzkumné práce, komunikuje

se zkoumanými osobami, vysvětluje jim výzkum a odpovídá na jejich dotazy.

- *Jméno, název katedry, adresa a telefon učitele*  vedoucího práce, příp. školitele, s nímž student svoji práci realizuje, který odborně garantuje a kontroluje práci studenta.
- *Název studentské výzkumné práce*
- Smysl a cíl výzkumu
- *Podrobný popis způsobu zapojení zkoumaných osob do výzkumu* – kdy, kde, co a jak budou provádět; jak budou měřeni nebo testováni; jaká budou provádět cvičení; jak to bude dlouho trvat; jaká k tomu bude příprava atd.
- *Případná rizika poškození zdraví zkoumaných osob a způsob minimalizace těchto rizik* – bezpečnostní opatření
- *Náhodný nález –* zejména v případě lékařsko-biologického sběru dat dát zkoumané osobě na výběr (poskytnout volitelný souhlas), zda si přeje být informována v případě náhodného nálezu potenciálně závažných zdravotních skutečností, např.:

*"Vyšetření probíhá za účelem vědeckého výzkumu. Účelem vyšetření není poskytování zdravotních služeb nebo zjišťování Vašeho zdravotního stavu. Sesbíraná data nebude vyhodnocovat lékař, ale vědecký pracovník. V případě, že by vědecký pracovník pojal podezření na možné zdravotní komplikace, máte právo být o tomto podezření informován/a a následně podezření zkonzultovat s lékařem. Prosím zde uveďte své kontaktní údaje, na které Vám případně můžeme oznámit své případné podezření. V případě, že si nepřejete být informován, nechte tuto kolonku nevyplněnou."* 

• *Způsob zpracování výsledků výzkumu, jejich publikace a zejména ochrany osobních údajů zkoumaných osob* (anonymita, neidentifikovatelnost zkoumaných osob), bránících tyto údaje před zneužitím dalšími osobami, např.:

*"S Vašimi osobními údaji bude nakládáno jako s přísně důvěrnými podle zásad pro ochranu osobních údajů, v souladu s platnými právními předpisy České republiky a Evropské unie. K Vašim osobním údajům budou mít přístup pouze pověření vědečtí pracovníci – účastnící se*  *této studie. Tyto osoby jsou povinny zajišťovat a zachovávat důvěrnost Vašich osobních údajů. Uvedené osoby Vás budou na Vaši žádost informovat, které údaje o Vás shromažďují a za jakým účelem. Máte právo nahlížet do záznamů vedených o Vaší osobě".* 

#### • *Dobrovolnost zapojení zkoumané osoby do výzkumu a možnost, kdykoliv bez udání důvodu výzkum opustit*, např.:

*"Vaše účast ve výzkumu je dobrovolná, výzkum můžete kdykoliv, bez uvedení důvodu, opustit, aniž by to řešitelé výzkumu vnímali jako nepříjemnost."*

#### **6.2.2 Prohlášení a souhlas účastníků s jejich zapojením do výzkumu**

Text tohoto informovaného souhlasu musí např. obsahovat(v souvislosti s informacemi z kapitoly 6.2.1):

> *Prohlašuji, že jsem byl informován a pochopil jsem smysl tohoto výzkumu a způsob zapojení do tohoto výzkumu.*

> *Souhlasím se zapojením do tohoto výzkumu dobrovolně, bez nátlaku.*

> *Souhlasím s publikací výsledků výzkumu, které neumožňují identifikaci mojí osoby, resp. mého dítěte.*

> *Svůj souhlas se zapojením do výzkumu potvrzuji svým podpisem.*

*Místo a datum souhlasu.* 

*Čitelné jméno a podpis účastníka výzkumu (u nezletilých a osob s omezenou svéprávností jejich zákonného zástupce/opatrovníka).*